## SAP ABAP table /MDGMM/ S\_MM\_PP\_MBEWVALUA {Source Structure for PP Mapping}

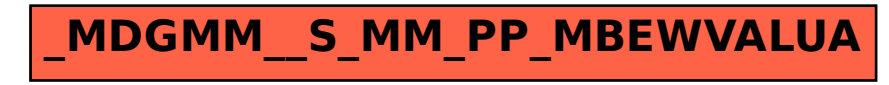